## Biblatex Cheat Sheet

# Cheatography

by [dogwith4shoes](http://www.cheatography.com/dogwith4shoes/) via [cheatography.com/130921/cs/29789/](http://www.cheatography.com/dogwith4shoes/cheat-sheets/biblatex)

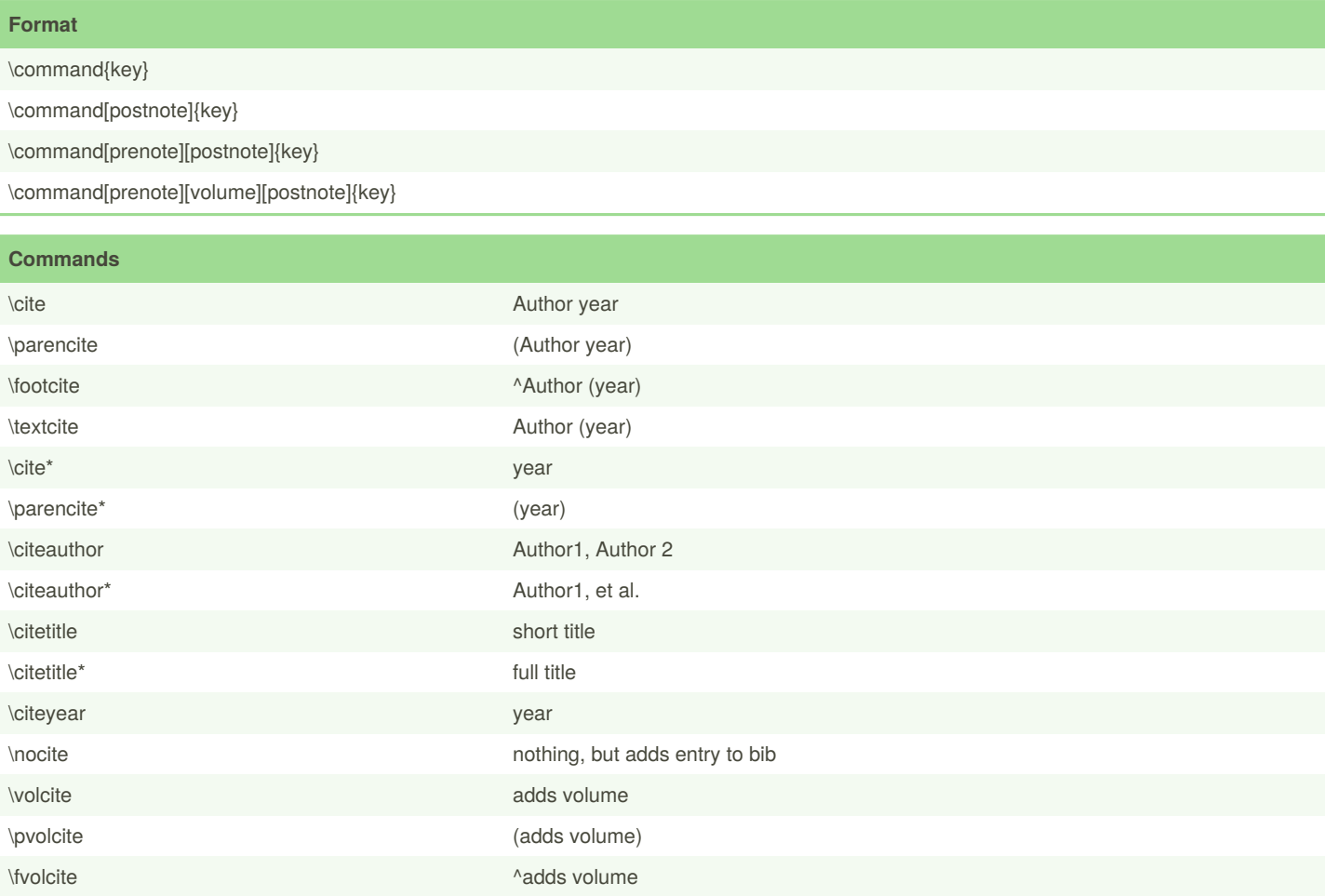

### **Trackable brackets**

#### $\Box$ \parentext ()

 $\Delta$  \brackettext  $\qquad \qquad \qquad \Box$ 

#### By **dogwith4shoes**

[cheatography.com/dogwith4shoes/](http://www.cheatography.com/dogwith4shoes/)

Published 15th November, 2021. Last updated 15th November, 2021. Page 1 of 1.

Sponsored by **Crossw** Learn to solve cryptic o http://crosswordcheats